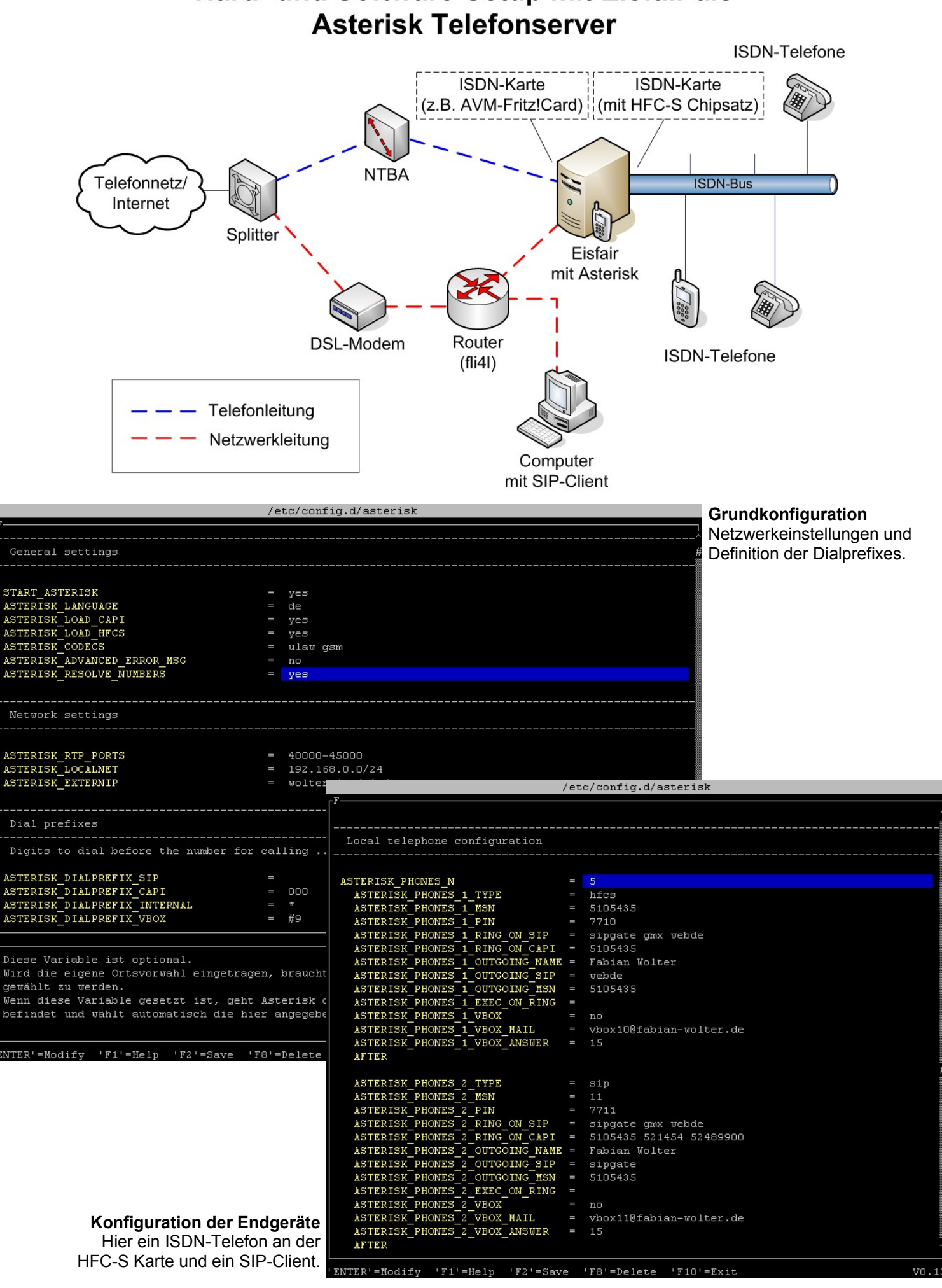

# Hard- und Software-Setup mit Eisfair als

## **Asterisk auf dem** *Easy Internet Server (Eisfair)*

#### *Was ist das Besondere an Asterisk auf Eisfair?*

- Einfache und einheitliche Konfiguration für externe Module und Asterisk selbst. (Siehe Screenshots)
- Konfiguration auch von Linux-Anfängern möglich.

#### *Integration in vorhandene ISDN-Strukturen*

- Spezielle ISDN-Karten<sup>[1](#page-1-0)</sup> ermöglichen die Bereitstellung eines internen  $S_0$ -Busses<sup>[2](#page-1-1)</sup>
- Verbindung zum Telefonnetzbetreiber z.B. mit einer AVM-Fritz!Card
- Der Asterisk Server wird zwischen NTBA und ISDN-Telefon bzw. -Telefonanlage geschaltet (Siehe Grafik)

#### *ISDN-SIP-Gateway*

Folgende Gesprächskonstellationen sind möglich:

ISDN/SIP <-> Asterisk <-> SIP/ISDN

Ob eine Runummer über SIP oder ISDN gewählt werden soll, kann über eine kurze Vorwahl (z.B. #1 für ISDN) entschieden werden.

#### *Automatische Inverssuche*

- Suche auf dasoertliche.de nach Namen des Anrufers
- Suche erfolgreich => Name und Tel.-Nr. werden im lokalen Telefonbuch gespeichert...
- ... und auf dem Display des ISDN-Telefons oder Softphones angezeigt
- Manuelles Pflegen des Telefonbuches möglich

#### *Voicebox*

- Sprachmenü, vergleichbar mit T-Net-Box
- Aufgenommene Nachrichten werden per Mail an den User geschickt
- Mit Hilfe der Callthrough-Funktion auch von außerhalb abrufbar

#### *SIP-Clients/-Proxies & IP-Phones*

- Anmeldung am Asterisk-Server möglich. (Beispiel SIP-Client: X-Lite)
- Alle gängigen SIP-Provider (Sipgate, GMX, QSC, T-Online uvm.) werden unterstützt.
- Unterstützung der Protkolle Skinny (Cisco) und Unistim (Nortel) für VoIP-Telefone

#### *Least Cost Routing*

• Automatische Suche der billigsten Call-By-Call-Vorwahl für die gewählte Nummer (SIP-Provider werden mit einbezogen)

### *Fallback Funktion*

Reagiert in Sekundenschnelle nach dem Wählen der Rufnummer

#### *Beispiel:*

Der Teilnehmer ist nicht über den Standard-SIP-Provider erreichbar. => Es wird versucht die Verbindung über einen Backup-SIP-Provider oder über ISDN herzustellen.

(Die Reihenfolge und Anzahl der Fallbackmöglichkeiten sind frei konfigurierbar)

#### *Callthrough*

Gleiches Prinzip wie bei Calling-Cards.

*Anwendungsbeispiel 1:* ISDN-Telefon-Flat

- Bekannter hat ISDN-Telefon-Flat und einen Asterisk Server
- Ausgewählte Personen verbinden sich kostenlos über das Internet per SIP zum Asterisk Server des Bekannten
- Dieser fungiert als SIP-ISDN-Gateway und leitet die Gespräche kostenlos ins Festnetz weiter

*Anwendungsbeispiel 2:* Asterisk ohne HFC-S ISDN-Karte

- Der Asterisk Server ist an eine Telefonanlage mit internem  $S_0$ -Bus angeschlossen (z.B. über eine AVM-Karte)
- Andere Endgeräte an der Telefonanlage können nun den Asterisk Server anrufen und sich über SIP weiterverbinden lassen.

#### *Kommerzieller Support*

• Der Paket-Maintainer bietet kommerziellen Support für Firmen und Privatanwender an.

#### *In Planung*

• Webinterface (Voicebox, Anruferliste, ...)

<span id="page-1-0"></span><sup>&</sup>lt;sup>1</sup> HFC-S ISDN-Karte mit Cologne-Chipsatz bei Ebay: ca. 10€, im Handel: ca. 25€

<span id="page-1-1"></span> $^{\text{2}}$  Ermöglicht den Anschluss von ISDN-Telefonen an den Asterisk Server